# gamedesigninitiative at cornell university

### Lecture 18

# box2d Physics

### Physics in Games

- Moving objects about the screen
  - Kinematics: Motion ignoring external forces (Only consider position, velocity, acceleration)
  - Dynamics: The effect of forces on the screen
- Collisions between objects
  - Collision Detection: Did a collision occur?
  - Collision Resolution: What do we do?

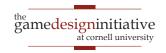

# Physics in Games

Moving objects about the screen

- Kinematics: Motion ignoring corces

  (Class Body ration)
- Dynamics. The effect of forces on the screen
- Collisions between objects
  - Collision DClass Fixture

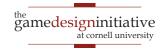

# Body in box2d

- Represents a single point
  - Center of the object's mass
  - Object must move as unit
- Properties in class Body
  - Position
  - Linear Velocity
  - Angular Velocity
  - Body Type
- There are 3 body types
  - Static: Does not move
  - **Kinematic**: Moves w/o force
  - **Dynamic**: Obeys forces

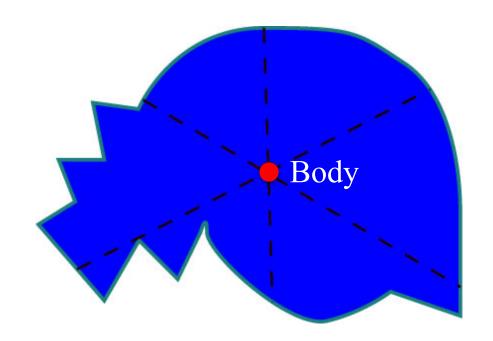

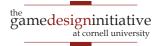

# Body in box2d

- Represents a single point
  - Center of the object's mass
  - Object must move as unit
- Properties in class Body
  - Position
  - Linear Velocity
  - Angular Velocity
  - Body Type
- There are 3 body types
  - **Static**: Does not move
  - **Kinematic**: Moves w/o force
  - **Dynamic**: Obeys forces

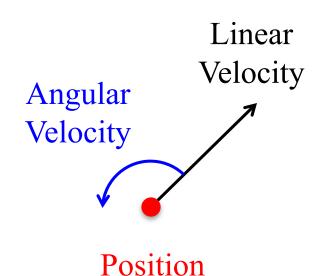

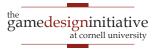

### Body in box2d

- Represents a single point
  - Center of the object's mass
  - Object must move as unit
- Properties in class Body
  - Position
  - Linear Velocity
  - Angular Velocity
  - Body Type
- There are **3 body types** 
  - Static: Does not move
  - Kinematic: Moves w/o force
  - **Dynamic**: Obeys forces

- Kinematic is rarely useful
  - Limited collision detection
  - Only collides w/ dynamics
  - Does not bounce or react
- Application: Bullets
  - Light, fast-moving objects
  - Should not bounce

Looks like

last lecture

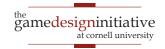

### Forces vs. Impulses

#### **Forces**

- Instantaneous push
  - To be applied over time
  - Gradually accelerates
  - Momentum if sustained

Impulse = Force x Time

### **Impulses**

- Push with duration
  - To be applied in one frame
  - Quickly accelerates
  - Immediate momentum

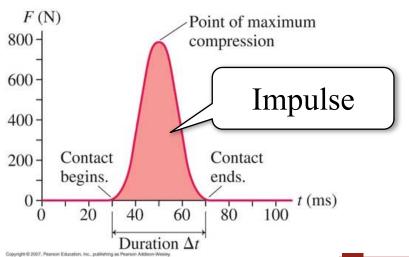

### Forces vs. Impulses

#### **Forces**

- Instantaneous push
  - To be applied over time
  - Gradually accelerates
  - Momentum if sustained

Impulse = Force x 1 Sec

in Box2D

### **Impulses**

- Push with duration
  - To be applied in one frame
  - Quickly accelerates
  - Immediate momentum

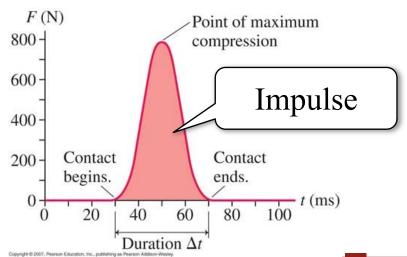

### Force and Acceleration

- What do we need to compute motion?
  - $\Delta p = v\Delta t = v_0 \Delta t + \frac{1}{2}a(\Delta t)^2 = v_0 \Delta t + \frac{1}{2}(F/m)(\Delta t)^2$
  - So depends on Force, current velocity and mass
- Where does that mass come from?
  - Class Body has a getter, but no setter!
  - It comes from the Fixture class
  - Fixture gives *volume* to body
- Will revisit this later with collisions

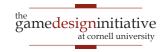

### **Force and Acceleration**

- What do we need to compute motion?
  - $\Delta p = v \Delta t = v_0 \Delta t + \frac{1}{2} a(\Delta t)^2 = v_0 \Delta t + \frac{1}{2} (F/m)(\Delta t)^2$
  - So depends on Force, current velocity and mass
- Where does that mass come from?
  - Class Body has a getter, but no setter!
  - It comes from the Fixture class
  - Fixture gives *volume* to body
- Will revisit this later with collisions

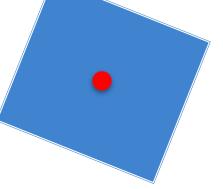

# Four Ways to Move a Dynamic Body

#### Forces

- applyForce (linear)
- applyTorque (angular)

#### Impulses

- applyLinearImpulse
- applyAngularImpulse

#### Velocity

- setLinearVelocity
- setAngularVelocity

#### Translation

setTransform

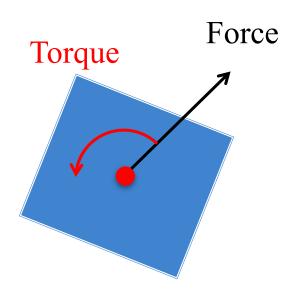

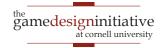

# Four Ways to Move a Dynamic Body

#### Forces

- applyForce (linear)
- applyTorque (angular)

### Impulses

- applyLinearImpulse
- applyAngularImpulse

### Velocity

- setLinearVelocity
- setAngularVelocity

#### Translation

• setTransform

- Great for joints, complex shapes
- Laggy response to user input
- A bit hard to control
- Great for joints, complex shapes
- Good response to user input
- Extremely hard to control
- Bad for joints, complex shapes
- Excellent response to user input
- Very easy to control
- Completely ignores physics!
- Very easy to control

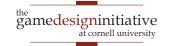

# Example: box2d Demo

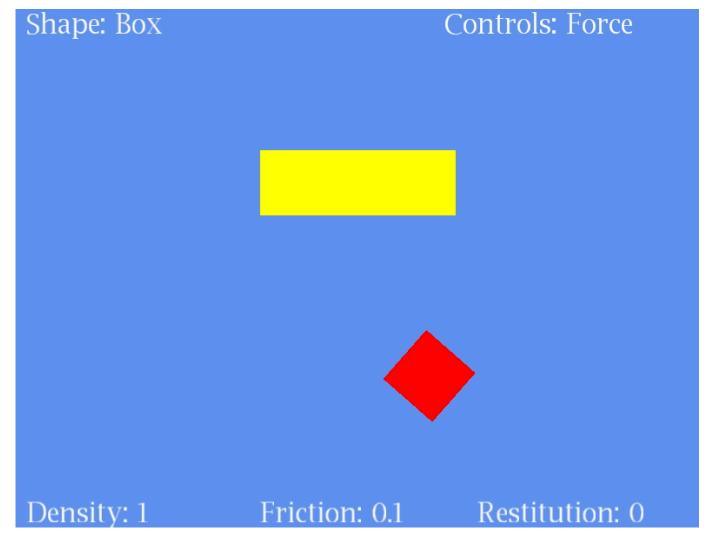

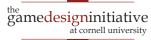

### Example: box2d Demo

Shape: Box Controls: Force Controls: WASD for linear force Left-right arrows to rotate 9 or 0 to change controls Density: 1 Friction: 0.1 Restitution: 0

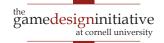

# Four Ways to Move a Dynamic Body

#### Forces

- applyForce (linear)
- applyTorque (angular)

### Impulses

- applyLinearImpulse
- applyAngularImpulse

### Velocity

- setLinearVelocity
- setAngularVelocity

#### Translation

setTransform

Must Cap Velocity

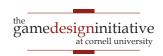

### Basic Structure of a Update Loop

```
public void update(float dt) {
  // Apply movement to relevant bodies
  if (body above or equal to max velocity) {
    body.setLinearVelocity(maximum velocity);
  } else {
    body.applyForce(force)
    body.applyTorque(torque)
  // Use physics engine to update positions
  world.step(dt,vel_iterations,pos_iterations);
```

### Basic Structure of a Update Loop

```
public void update(float dt) {
  // Apply movement to relevant bodies
  if (body above or equal to max velocity) {
    body.setLinearVelocity(maximum velocity);
  } else {
    body.applyForce(force)
    body.applyTorque(torque)
  // Use physics engine to update positions
  world.step(dt, vel_iterations, pos_iterations);
                                Multiple times to
                                improve accuracy
                            Collisions
```

### Basic Structure of a Update Loop

```
public void update(float dt) {
  // Apply movement to relevant bodies
  if (body above or equal to max velocity) {
    body.setLinearVelocity(maximum velocity);
  } else {
                                              Only before
    body.applyForce(force)
                                             first iteration!
    body.applyTorque(torque)
  // Use physics engine to update positions
  world.step(dt, vel_iterations, pos_iterations);
                                 Multiple times to
                                improve accuracy
18
                             Collisions
```

### Collision Objects in box2d

### Shape

- Stores the object geometry
  - Boxes, circles or polygons
  - Must be convex!
- Has own coordinate space
  - Associated body is origin
  - Unaffected if body moved
  - Cannot be resized later
- Also stores object density
  - Mass is area x density

#### **Fixture**

- Attaches a shape to a body
  - Fixture has only one body
  - Bodies have many fixtures
- Cannot change the shape
  - Must destroy old fixture
  - Must make a new fixture
- Has other properties
  - Friction: stickiness
  - **Restitution**: bounciness

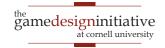

```
// Create a body definition
// (this can be reused)
bodydef = new BodyDef();
bodydef.type = type;
bodydef.position.set(position);
bodydef.angle = angle;
// Allocate the body
body1 = world.createBody(bodydef);
// Another?
bodydef.position.set(position2);
body2 = world.createBody(bodydef);
```

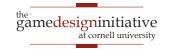

```
// Create a body definition
// (this can be reused)
bodydef = new BodyDef();
bodydef.type = type;
                                             Normal Allocation
bodydef.position.set(position);
bodydef.angle = angle;
// Allocate the body
body1 = world.createBody(bodydef);
                                             Optimized Allocation
// Another?
bodydef.position.set(position2);
body2 = world.createBody(bodydef);
```

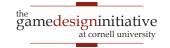

```
// Create two triangles as shapes
shape1 = new PolygonShape().;
shape2 = new PolygonShape();
shape1.set(verts1); shape2.set(verts2);
// Create a fixture definition
fixdef = new FixtureDef();
fixdef.density = density;
// Attach the two shapes to body
fixdef.shape = shape1;
fixture1 = body1.createFixture(fixdef);
fixdef.shape = shape2;
fixture2 = body1.createFixture(fixdef);
```

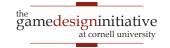

Other shapes possible

Also set friction and restitution parameters

Reason for separating Fixture & Body classes

```
Create two triangles as shapes
shape1 = new PolygonShape().;
shape2 = new PolygonShape();
shape1.set(verts1); shape2.set(verts2);
// Create a fixture definition
fixdef = new FixtureDef();
fixdef.density = density;
// Attach the two shapes to body
fixdef.shape = shape1;
fixture1 = body1.createFixture(fixdef);
fixdef.shape = shape2;
fixture2 = body1.createFixture(fixdef);
```

```
// Create two triangles as shapes
// Create a body definition
                                           shape1 = new PolygonShape().;
// (this can be reused)
                                           shape2 = new PolygonShape();
bodydef = new BodyDef();
                                           shape1.set(verts1); shape2.set(verts2);
bodydef.type = type;
bodydef.position.set(position);
                                           // Create a fixture definition
bodydef.angle = angle;
                                           fixdef = new FixtureDef();
                                           fixdef.density = density;
// Allocate the body
body1 = world.createBody(bodydef);
                                           // Attach the two shapes to body
                                           fixdef.shape = shape1;
// Another?
                                           fixture1 = body1.createFixture(fixdef);
bodydef.position.set(position2);
                                           fixdef.shape = shape2;
                                           fixture2 = body1.createFixture(fixdef);
body2 = world.createBody(bodydef);
```

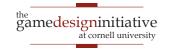

### Observations on Fixture Parameters

- Density can be anything non-zero
  - The higher the density the higher the mass
  - Heavier objects are harder to move
- Friction should be within 0 to 1
  - Can be larger, but effects are unpredictable
  - Affects everything, even manual velocity control
- Restitution should be within 0 to 1
  - A value of 0 means no bounciness at all
  - Unpredictable with manual velocity control

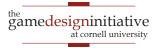

### A Word on Units

- Size is not in pixels
  - 1 box2d unit = 1 meter
  - Also 1 density =  $1 \text{ kg/m}^2$
  - Drawing scale in Lab 4
- This is rescalable
  - Could say 1 unit = 10 m
  - But must be consistent
- box2d likes units *near* 1
  - Best if objects same size
  - Adjust scale so 1 default

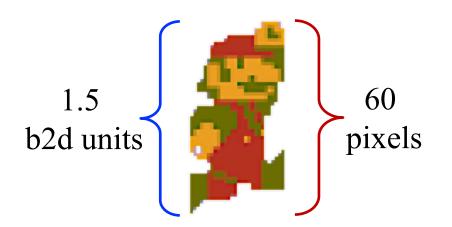

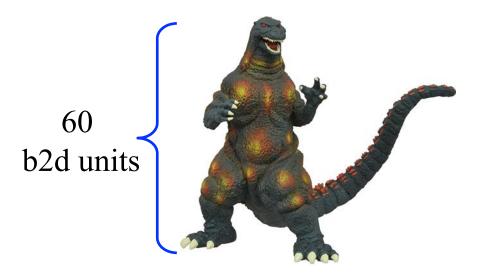

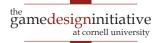

# Example: Box2D Demo

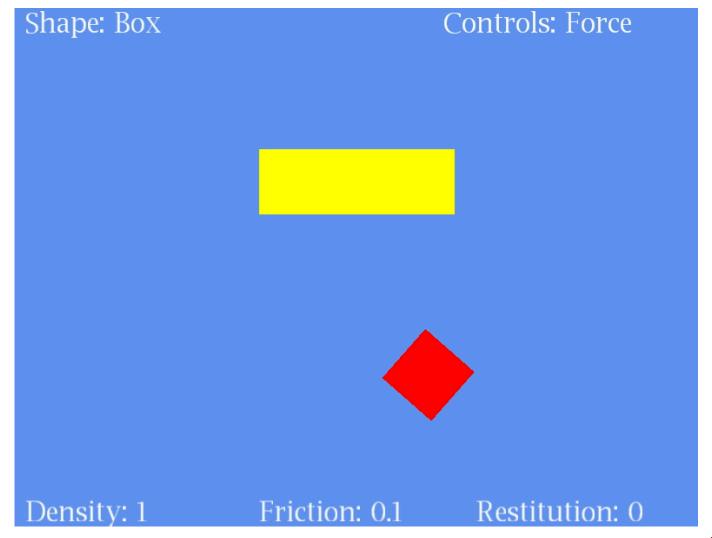

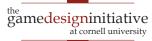

### Example: Box2D Demo

Shape: Box Controls: Force Controls: 1 or 2 to change density 3 or 4 to change friction 5 or 6 to change restitution 7 or 8 to change shape Density: 1 Friction: 0.1 Restitution: 0

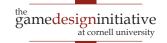

# How Do We Find the Shape?

- Do not try to *learn* boundary
  - Image recognition is hard
  - Hull will have **many** sides
- Have artists draw the shape
  - Cover shape with triangles
  - But can ignore interiors
  - Keep # sides small!
- Store shape in another file
  - Do not ruin the art!
  - Need coordinates as data

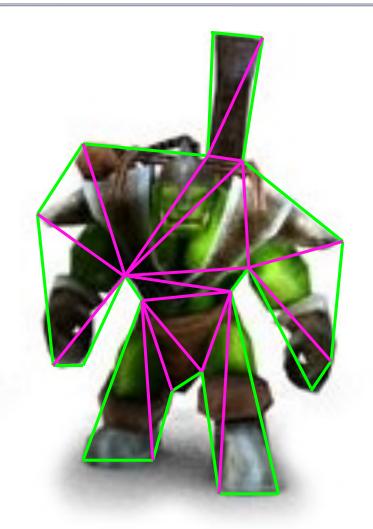

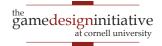

### **Data-Driven Design**

### character.jpg

### character.shape

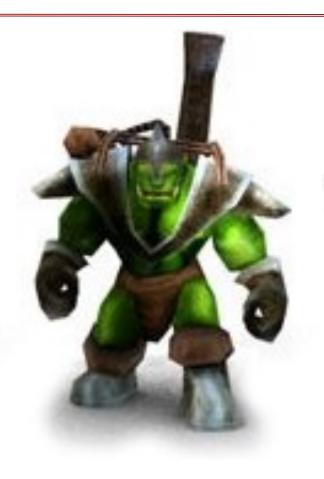

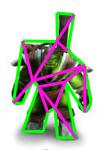

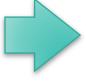

120,2 130,4 125,50 150,65

160,100

150,110

125,80

140,200

130,200

120,110

• • •

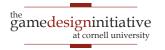

### Custom Collisions: ContactListeners

- Special listener attached to world object
  - Reacts to any two fixtures that collide
  - Allow you to *override* collision behavior
  - Or you can *augment* collision behavior
- Two primary methods in interface
  - **beginContact**: When objects first collide
  - endContact: When objects no longer collide
- Example: Color changing in box2d demo

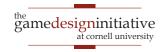

### Collision is About Fixtures!

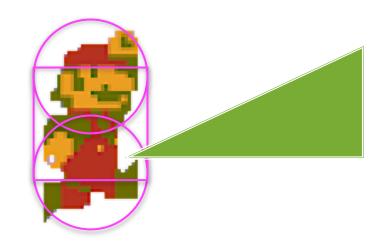

- Capsule obstacle is two circles and rectangle
  - Allows smooth motion while walking
  - Feet do not get hung up on surfaces
- But may register multiple collisions!

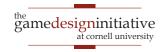

### **Collision Filtering**

- FixtureDef has a Filter attribute
  - categoryBits: Defines what can collide with it
  - maskBits: Defines what it can collide with
  - groupIndex: Collision group (overrides bits)

### • Example:

- Fixture A category x001, Fixture B category x010
- Mask x101 or x001 only collides with A
- Mask x011 collides with both A and B

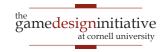

# Collision Filtering

- FixtureDef has a Filter attribute
  - categoryBits: Defines what can collide with it
  - maskBits: Defines what it can collide with
  - groupIndex: Collision group (overrides bits)

### • Example:

- Fixture A category vool 5:
- Filtering means is never detected!
- Journally B

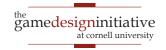

# How about Sort-of-Filtering?

- Want a non-sensor object where
  - We always **detect** the collision
  - But sometimes ignore the restitution
- Method beginContact has a Contact parameter
  - Manages the physics while it resolves collision
  - Can call the method contact.isEnabled(false)
  - Turns off collision; endContact is never called
- See tutorials for "anatomy of a collision"
  - https://www.iforce2d.net/b2dtut/collision-anatomy

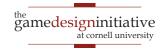

# Recall: Swept Shapes

- False positives happen if:
  - Two objects are moving
  - Swept shapes intersect at different intersection times
- What if only one moving?
  - Swept intersects stationary
  - So no false positives
- Change reference frames
  - Keep one shape still
  - Move other in new coords

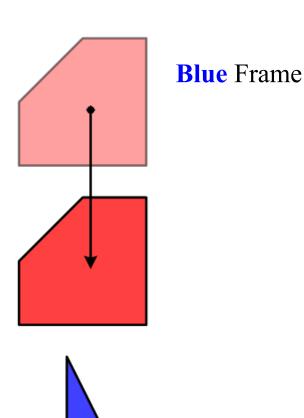

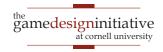

# Recall: Swept Shapes

How "Bullets" are handled

- False positives happen if:
  - Two objects are moving
  - Swept shapes intersect at different intersection times

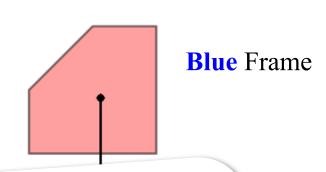

- What if only
  - Swept in
  - So no false positives
- Change reference frames
  - Expensive!

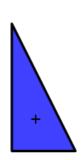

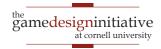

# More Collisions: RayCasting

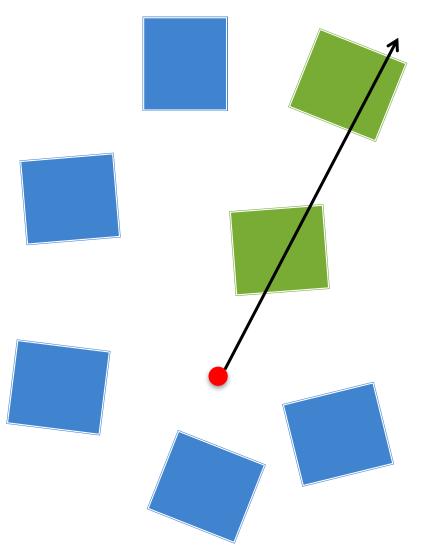

- Method rayCast in world
  - Give it start, end of ray
  - Also a RayCastCallback
  - Executed when call step
- Invoked on all collisions
  - Not just the first on
  - Does not return in order!
  - This is for optimization
- Sight-cones = many rays

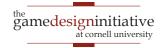

### The RayCastCallback Interface

```
float reportRayFixture(Fixture fixture, // Fixture found

Vector2 point, // Collision point

Vector2 nom, // Collision normal

float fraction // Fraction of ray

)
```

- Fraction is how far along ray (0 = start, 1 = end)
  - First collision is one with **lowest fraction**
  - But be prepared for larger fractions first
- Return value is optimization to limit search
  - Ignores collisions with fraction later than return

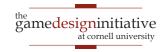

## The RayCastCallback Interface

```
float reportRayFixture(Fixture fixture, // Fixture found

Vector2 point, // Collision point

Vector2 nom, // Collision normal

float fraction // Fraction of ray

)
```

- Fraction is how far along ray (0 = start, 1 = end)
  - First collision is one with **lowest fraction**
  - But be prepared for larger fractions first
- Return value is optimization to limit search
  - Ignores collisions with fraction later than return

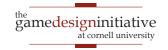

#### **AABB Queries**

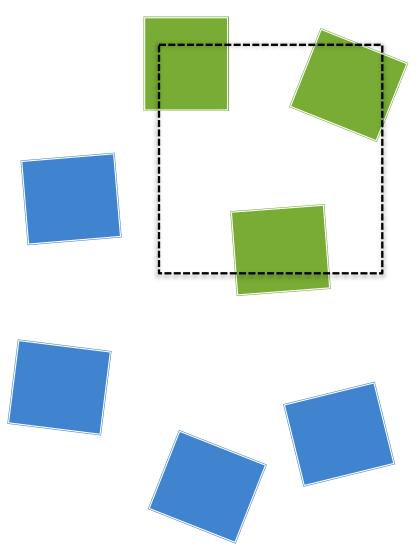

- Bounding Box queries
  - Find all fixtures in box
  - Must be axis aligned
  - Rotation not allowed
- Similar to raycasting
  - Provide callback listener
  - Call step method in world
  - Prepare for many matches
- Application: selection
  - See Ragdoll Demo

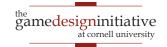

### Some Words on Joints

- Joints connect bodies
  - Anchors can be offset body
  - Coordinates relative to body
- Are affected by fixtures
  - Fixtures prevent collisions
  - Limit relative movement
- Must control with forces
  - Manual velocity might violate constraints
  - Use force or impulse

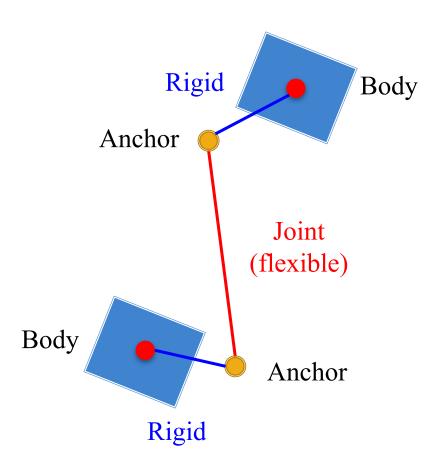

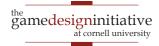

### The Distance Joint

- Extremely common joint
  - Separates by a fixed amount
  - Good for ropes/grappling
- Can be hard or soft
  - **Hard**: **Strong** but very **brittle**
  - Soft: Stretchy but very weak
- Softness set in the joint def
  - Damping, frequency values
  - Turns the joint into a spring
  - **Damping**: Use <1 to soften
  - Frequency: Spring oscillation

### **Hard Distance**

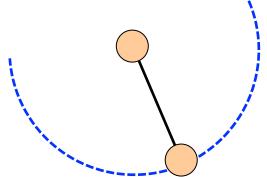

#### **Soft Distance**

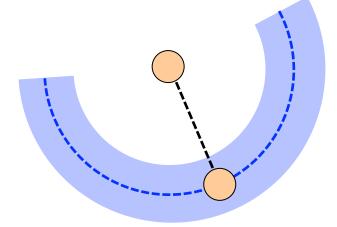

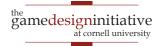

### The Distance Joint

- Extremely common joint
  - Separates by a fixed amount
  - Good for ropes/grappling
- Can be hard or soft

Older versions of box2d have a rope joint. This is **deprecated** in favor of soft distances.

- Turns the joint into a spring
- **Damping**: Use <1 to soften
- Frequency: Spring oscillation

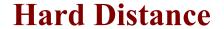

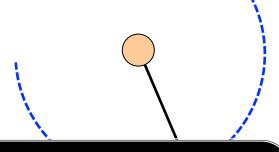

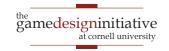

# Other Joint Types

#### Revolute

#### Weld

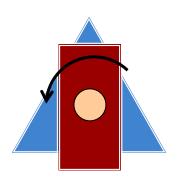

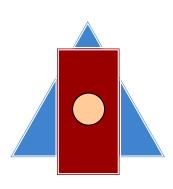

- Joint binds at one point
- Both translate together
- But rotate independently

- Joint binds at one point
- Both translate together
- Both rotate together

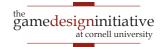

# Other Joint Types

#### **Prismatic**

#### **Pulley**

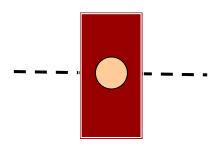

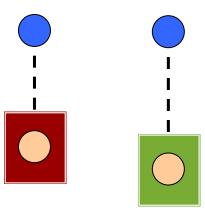

- Joint binds with a "track"
- Both rotate together
- But translate along track

- Joint binds through portals
- Pulling one raises the other
- Distance w/ "teleportation"

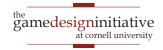

# Making a Rope: The Simple Way

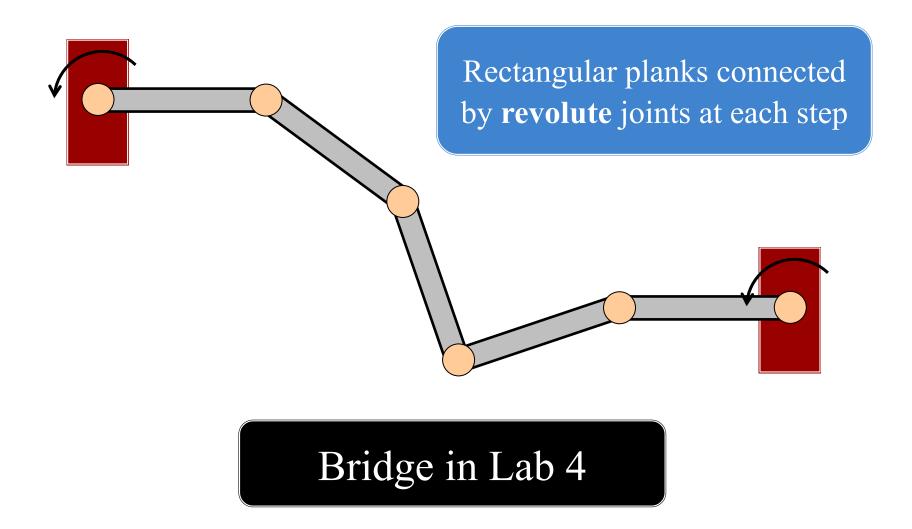

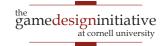

## Making a Rope: The Better Way

Web of springy **distance** joints with revolute joints at the end

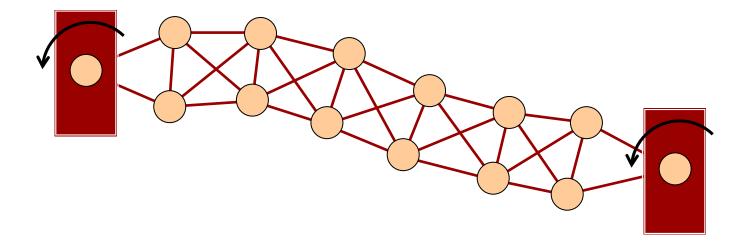

Keeps rope strong but flexible!

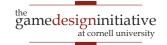

# **Summary**

- box2d support motion and collisions
  - Body class provides the motion
  - Fixture, Shape classes are for collisions
- Multiple ways to control a physics object
  - Can apply forces or manually control velocity
  - Joint constraints work best with forces
- Collisions are managed by callback functions
  - Invoked once you call the world step method
  - Collisions are processed per fixture, not per body

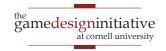